## **Sprawdzian praktyczny 2 – zestaw A**

Przed przystąpieniem do rozwiązywania zadań należy przygotować nowy plik tekstowy (.txt) i nazwać go KLnrKolokwium\_LnrGrLaboratoryjnej\_NazwiskoPierwszaLiteraImienia (np. KL2\_L1\_KowalskiA.txt). W pliku programu należy umieścić poniższy nagłówek i uzupełnić go.

-- --------------------------------------------------------------------------------------- -- KOLOKWIUM PRAKTYCZNE: 2

- -- DATA:
- -- IMIĘ NAZWISKO:
- -- GRUPA LABORATORYJNA: L
- -- ZESTAW ZADAŃ:
- --
- -- WYKONANE ZADANIA:

-- ---------------------------------------------------------------------------------------

W pliku należy umieścić rozwiązania wszystkich wykonanych zadań poprzedzone, w wolnej linii, numerem zadania (jako komentarz, np. -- 1).

W trakcie kolokwium można korzystać z manuala SQL, korzystanie z innych źródeł jest **zabronione**.

Po zakończeniu kolokwium plik z programem należy wysłać na adres: pk.wieik.informatyka@gmail.com, w temacie wiadomości wpisując KLnrKolokwium\_LnrGrLaboratoryjnej\_NazwiskoPierwszaLiteraImienia (np. KL2\_L1\_KowalskiA).

Ocena:

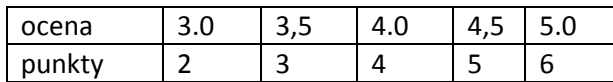

## **Zadanie 1: 2 pkt**

Utwórz bazę danych o nazwie **sp2** oraz utwórz w niej następujące tabele:

a) KSIAZKA

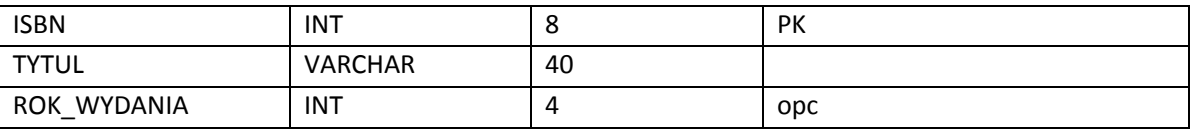

## b) CZYTELNIK

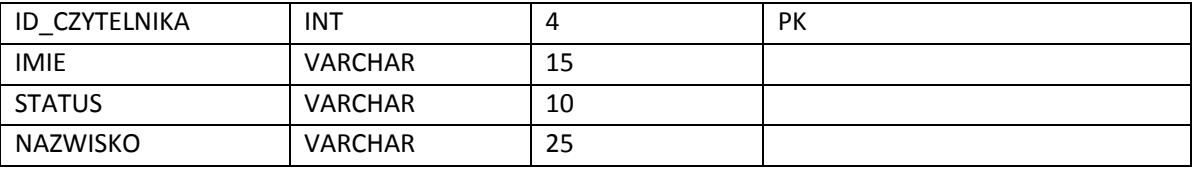

## c) WYPOZYCZENIE

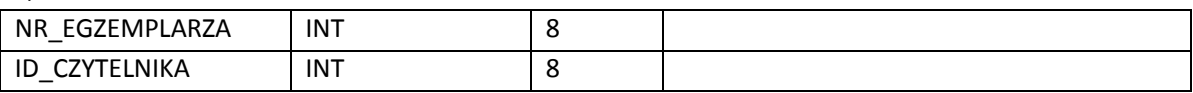

## d) EGZEMPLARZE

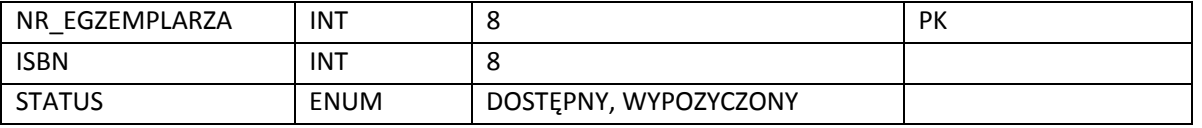

# **Zadanie 2: 1,0 pkt**

Zmodyfikuj schemat bazy danych, będący wynikiem wykonania zadania 1, w następujący sposób:

- a) zmodyfikuj tabelę EGZEMPLARZE zmieniając jej nazwę na EGZEMPLARZ
- b) zmodyfikuj tabelę CZYTELNIK usuwając kolumnę STATUS

# **Zadanie 3: 1,5 pkt**

Zmodyfikuj schemat bazy danych, będący wynikiem wykonania zadania 2, w następujący sposób:

- a) w tabeli WYPOZYCZENIE nałóż na kolumnę NR\_EGZEMPLARZA ograniczenie klucza obcego
- b) w tabeli WYPOZYCZENIE nałóż na kolumny NR\_EGZEMPLARZA i ID\_CDZDYTELNIKA klucz główny

# **Zadanie 5: 1,0 pkt**

- a) do tabeli KSIAZKA dane dot. 2 książek
- b) do tabeli CZYTELNIK dane dot. 2 czytelników
- c) do tabeli WYPOZYCZENIE dane dot. 3 wypożyczeń (1 czytelnik 2, 1 czytelnik 1)
- d) do tabeli EGZEMPLARZ dane dot. 3 egzemplarzy (1 książka 2, 1 książka 1)

## **Zadanie 6: 0,5 pkt**

a) Usuń poszczególne tabele

b) Usuń bazę danych